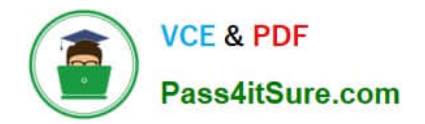

# **C\_TS450\_2021Q&As**

SAP Certified Application Associate - SAP S/4HANA Sourcing and Procurement - Upskilling for ERP Experts

## **Pass SAP C\_TS450\_2021 Exam with 100% Guarantee**

Free Download Real Questions & Answers **PDF** and **VCE** file from:

**https://www.pass4itsure.com/c\_ts450\_2021.html**

### 100% Passing Guarantee 100% Money Back Assurance

Following Questions and Answers are all new published by SAP Official Exam Center

**Colonization** Download After Purchase

- **@ 100% Money Back Guarantee**
- **63 365 Days Free Update**
- 800,000+ Satisfied Customers

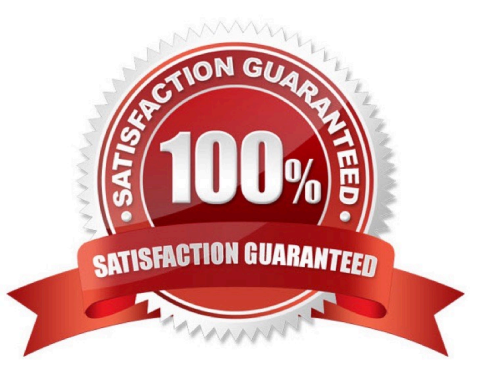

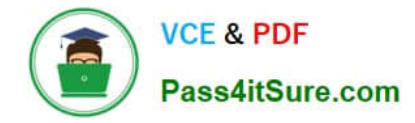

#### **QUESTION 1**

You need to create a new document type for a document category in SAP Materials Management. What do you need to define? There are 3 correct answers to this question.

- A. The linkage of document types
- B. The assignment of the document type to purchasing organization
- C. The number assignment and field selection for the document type
- D. The permitted item categories
- E. The function authorizations for document types.

Correct Answer: ACD

#### **QUESTION 2**

Which of the following reflect the SAP Fiori design? There are 3 correct answers to this question.

- A. Visual design
- B. Design thinking methodology
- C. Interaction patterns
- D. Unified userinterface design
- E. Information architecture

Correct Answer: ACE

#### **QUESTION 3**

In SAP S/4HANA, which embedded analytics tools does an end user have accessto? There are 2 correct answers to this question.

- A. Custom CDS view app
- B. Multi-dimensional reporting
- C. SAP Smart Business cockpit.
- D. Query designer

Correct Answer: BC

#### **QUESTION 4**

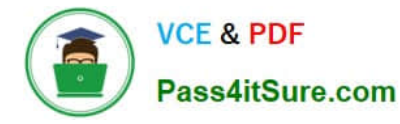

Which of the following are valid sources of supply in a source list in SAP Materials Management? There are 2 correct answers to this question.

- A. Procurement plant
- B. Contract.
- C. Quota arrangement
- D. Quotation

Correct Answer: AB

#### **QUESTION 5**

Where can you set the automatic purchase order indicator in SAP Material Management? There are 2 correct answers to this question.

- A. Quota arrangement
- B. Business Partner
- C. lnfo record
- D. Material master.
- Correct Answer: AD

[Latest C\\_TS450\\_2021](https://www.pass4itsure.com/c_ts450_2021.html) **[Dumps](https://www.pass4itsure.com/c_ts450_2021.html)** 

[C\\_TS450\\_2021 Exam](https://www.pass4itsure.com/c_ts450_2021.html) **[Questions](https://www.pass4itsure.com/c_ts450_2021.html)** 

[C\\_TS450\\_2021 Braindumps](https://www.pass4itsure.com/c_ts450_2021.html)